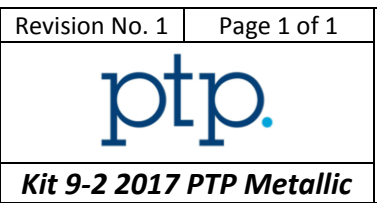

## *Instructions to participant laboratories*

Please read carefully these instructions **BEFORE** starting the tests.

- 1. Ten specimen blanks are supplied to each participant.
- 2. The **T-Type** specimens (Kt 2.3) shall be machined following the EN 6072 (2010) with a thickness of 3 mm.
- 3. Each participant is required to determine the Wohler curve and the following parameters:
	- The maximal net stress corresponding to the fatigue performance of 100.000 cycles (IQF)
	- The maximal net stress corresponding to fatigue limit at 3.000.000 cycles
- 4. All tests are to be performed at room temperature with  $R = 0.1$ in accordance with the requirements of EN 6072 (2010).

The tests shall be performed respecting the following conditions:

- One operator only
- One testing machine only
- Tests performed in sequence

The choice of load levels shall be done in order that test results are regularly positioned on the S-N curve between at least  $10^4$  and  $3*10^6$  cycles, so that a Wohler curve can be raise. Cycling shall be stopped at  $3*10^6$  cycles. In case of non-failure at  $3*10<sup>6</sup>$  cycles, specimen shall be tested again at a higher load level that will lead to failure before  $10<sup>5</sup>$  cycles. Test results must mention that specimen has been tested after a non-failure.

- 5. The frequency is to be reported. The Excel S-N curve has to be uploaded in the results form. The specimen dimensions shall be available on demand.
- 6. Results are to be reported as follows:
	- $\bullet$  IQF (MPa) to nearest 1MPa
	- The maximal net stress at 3.000.000 (MPa) to nearest 1 MPa
	- The life duration of each specimen to the nearest cycle
- 7. Testing may commence as soon as test specimens are received. All participant laboratories must supply results by 1<sup>st</sup> May 2017.
- 8. Instructions for submission of results are detailed on the website:

*[https://ptpscheme.com](https://ptpscheme.com/)*

9. To ensure the confidential treatment of your results in the final report, you will be allocated a unique identity number when you register for the program.